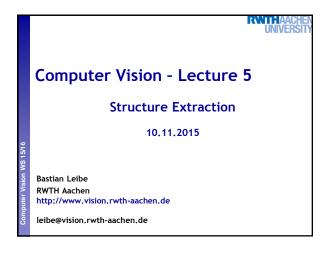

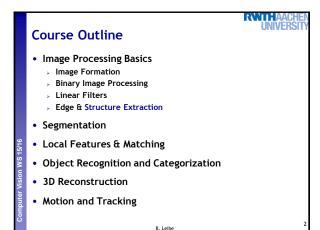

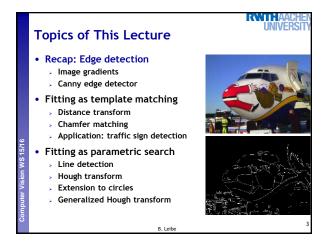

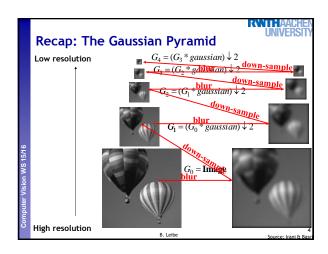

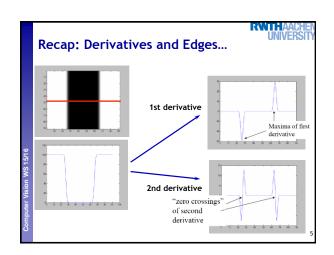

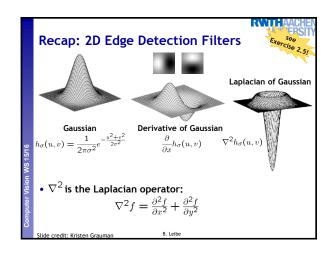

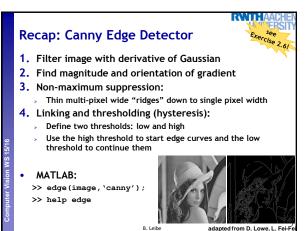

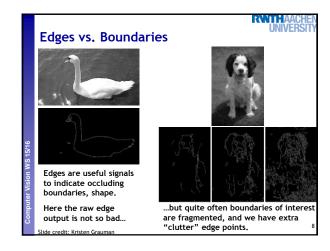

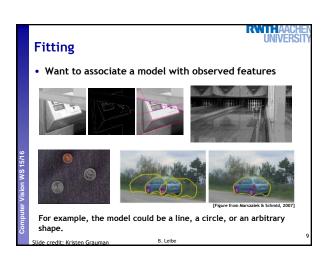

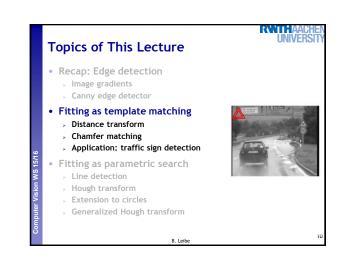

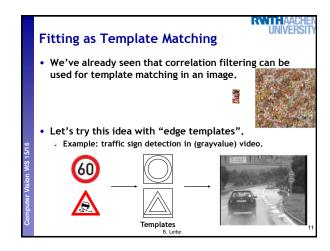

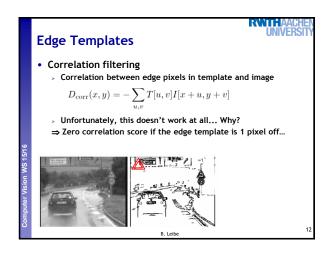

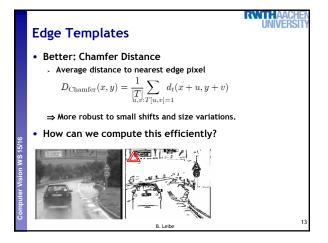

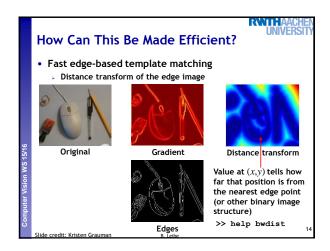

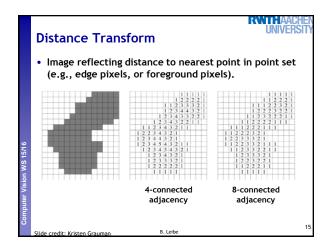

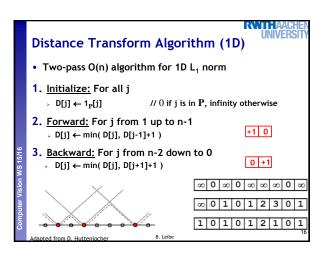

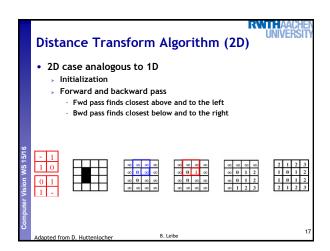

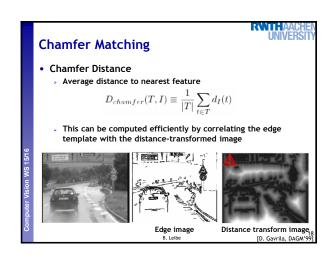

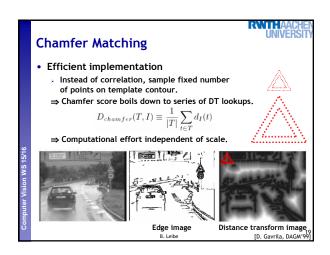

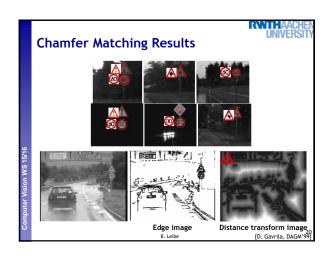

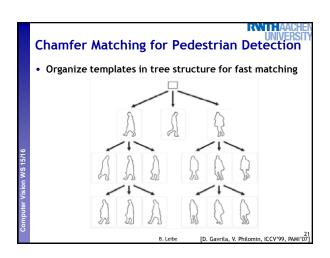

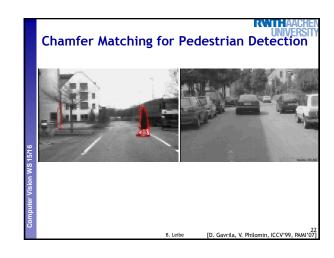

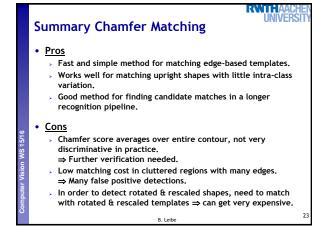

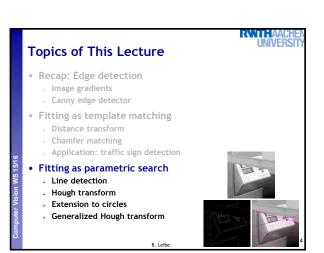

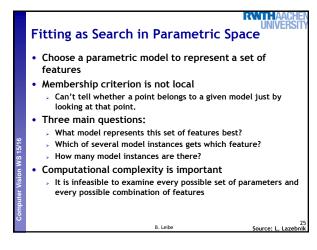

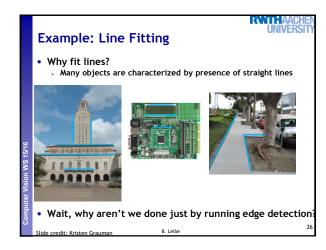

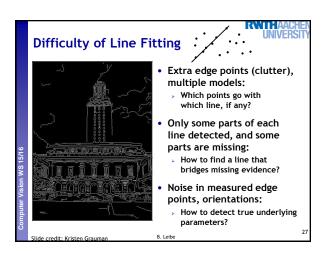

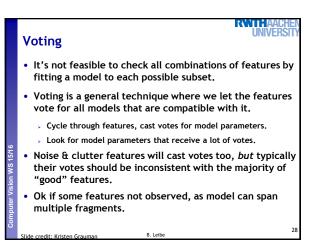

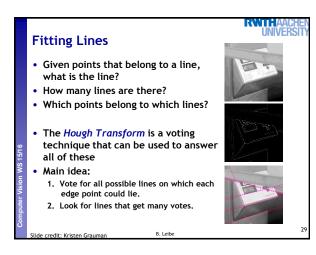

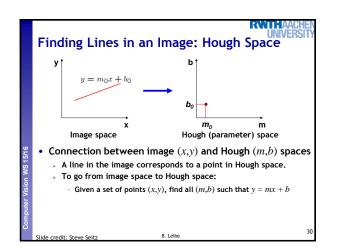

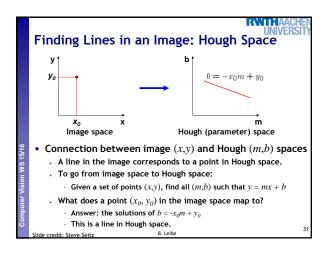

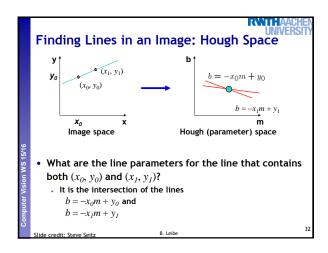

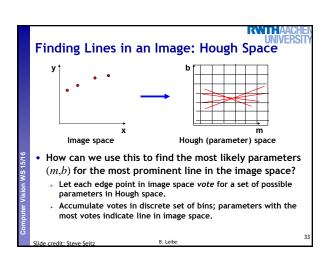

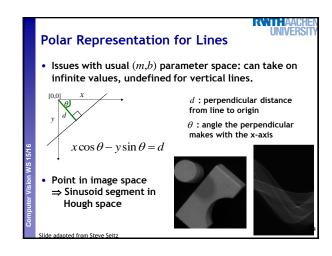

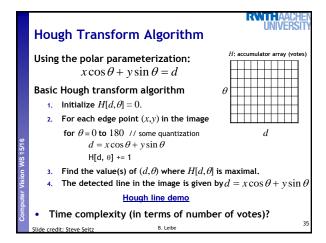

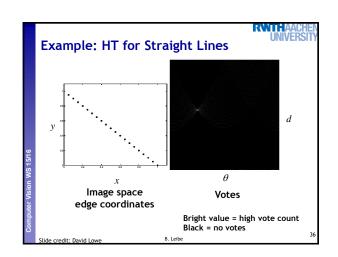

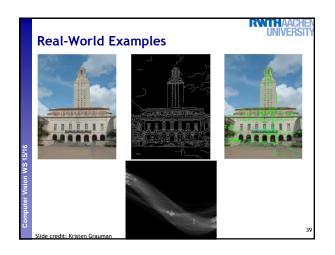

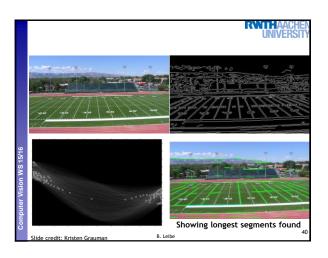

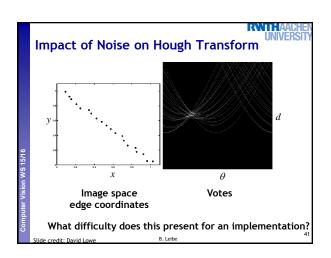

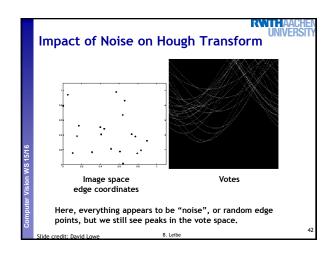

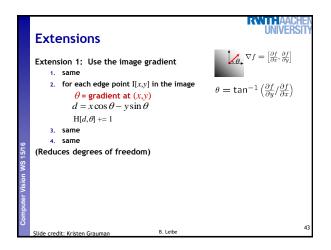

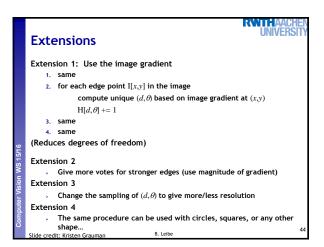

## Hough Transform for Circles • Circle: center (a,b) and radius r $(x_i-a)^2+(y_i-b)^2=r^2$ • For a fixed radius r, unknown gradient direction b Image space Hough space A5 Leibe

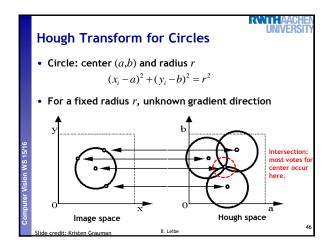

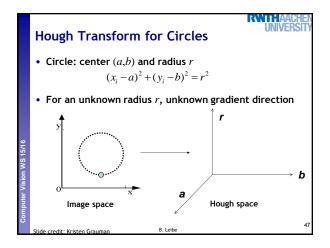

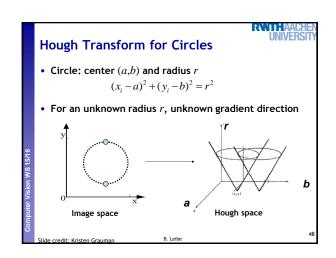

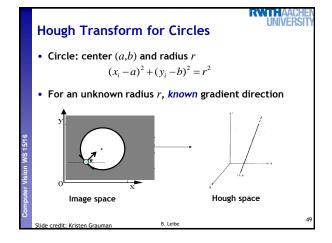

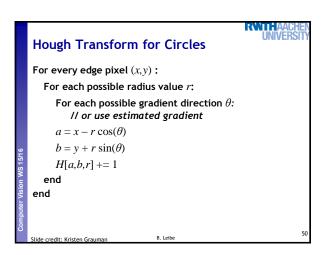

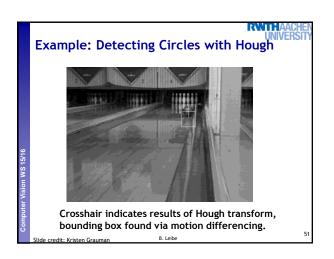

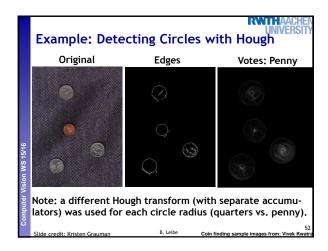

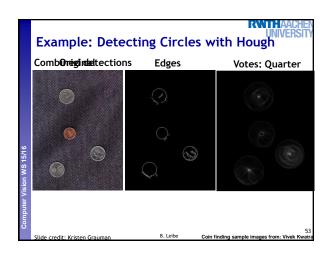

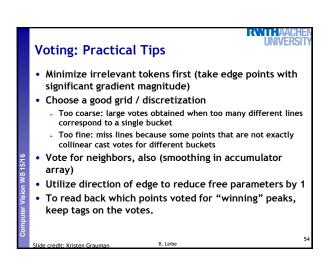

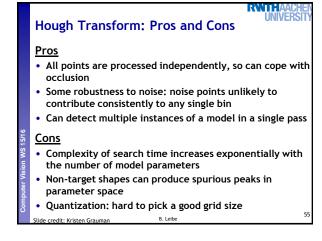

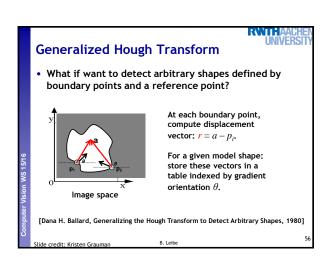

## Generalized Hough Transform To detect the model shape in a new image: • For each edge point • Index into table with its gradient orientation θ • Use retrieved r vectors to vote for position of reference point • Peak in this Hough space is reference point with most supporting edges Assuming translation is the only transformation here,

i.e., orientation and scale are fixed.

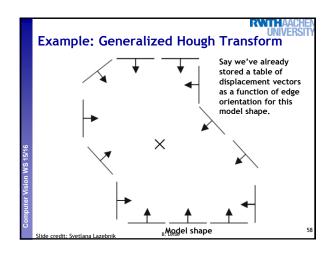

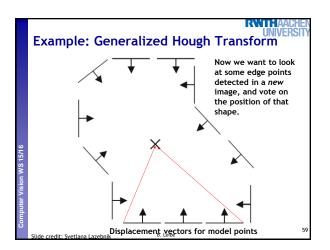

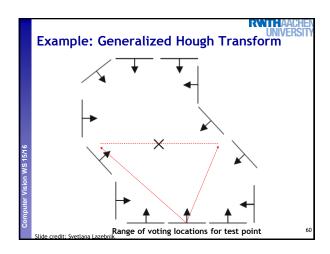

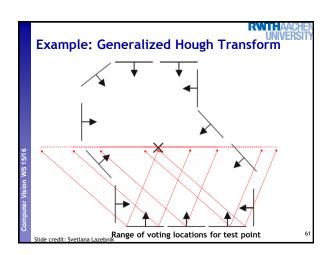

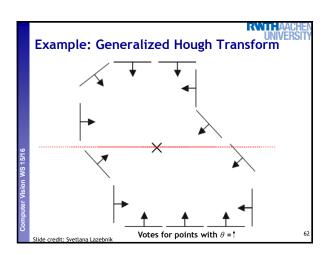

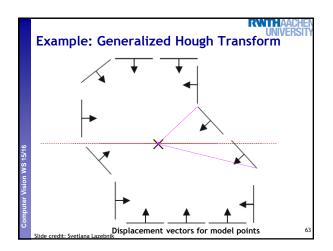

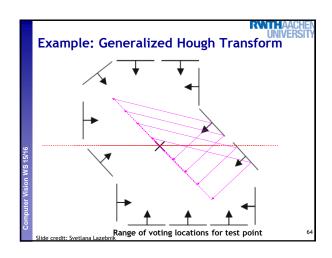

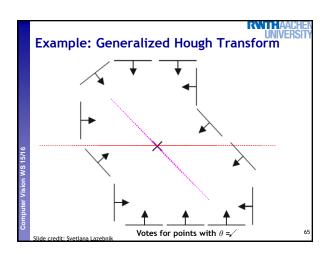

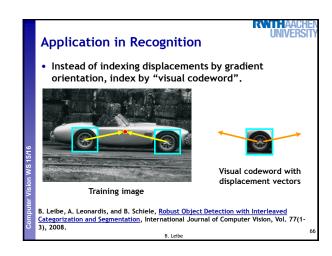

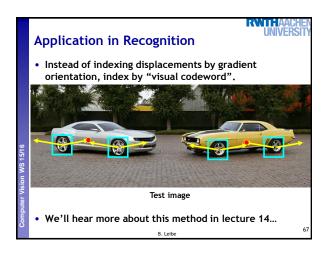

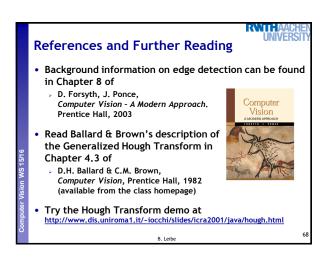